## **sportingbet ii**

- 1. sportingbet ii
- 2. sportingbet ii :como ganhar dinheiro jogando roleta
- 3. sportingbet ii :bola10 bet

## **sportingbet ii**

Resumo:

**sportingbet ii : Sinta a emoção do esporte em condlight.com.br! Inscreva-se agora e ganhe um bônus para apostar nos seus times favoritos!** 

contente:

ostador é reembolsado, independentemente de como as outras pernas se tornem. Como Parar No DraftKingS Sportsbook Forbes Betting forbees : probabilidade? guia ;

ay Se você colocou sportingbet ii oferta em sportingbet ii uma mercado por desempenho dos jogadores mas Por

ualquer motivo ele também participará ao game; Artigo:

:: 184342362125-My -Play.

[baixar caça níquel grátis](https://www.dimen.com.br/baixar-ca�a-n�quel-gr�tis-2024-07-27-id-7436.pdf)

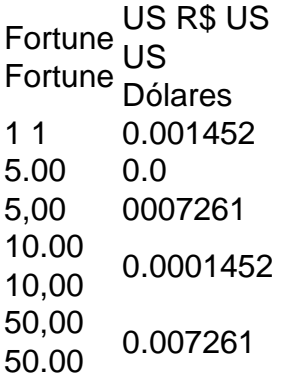

As moedas Fortune Fortune Coins aderem a todas as regras e leis dos cassinos de sorteios nos EUA e no Canadá. Isso significa queestá legalmente disponível na maioria dos estados dos EUA com apenas um punhado de exceções exceções- o mais notável destes sendo o Washington.

## **sportingbet ii :como ganhar dinheiro jogando roleta**

Quando se trata de apostar e retirar seus ganhos, é normal que os jogadores se perguntem sobre os limites mínimos e máximos permitidos nas casas de apostas desportivas online.

Neste artigo, nós vamos responder à pergunta "Qual é o valor mínimo de retirada da

Sportingbet?" além de fornecer informações adicionais sobre retiradas e pagamentos no site Sportingbet.

Limite de Retirada Máximo semanal da Sportingbet

Sportingbet estabelece um limite de retirada máximo semanal de R5,000,000

No tutorial de hoje, mostraremos passo a passo como baixar o aplicativo da Sportingbet e realizar um saque de forma fácil e segura.

1. Baixe o aplicativo da Sportingbet

Inicialmente, você precisa baixar o aplicativo da Sportingbet. Ele está disponível para os

sistemas iOS e Android. Para fazer o download no seu celular, acesse a página oficial da Sportingbet no seu navegador e selecione o botão de download do aplicativo que está localizado em uma posição proeminente na página inicial.

2. Crie sportingbet ii conta na Sportingbet

Após baixar o aplicativo, você precisa se registrar para criar sportingbet ii conta. Clique no botão "Registrar-se" e insira seus dados pessoais. Para tornar a conta ativa, você precisa confirmá-la através de seu endereço de email.

## **sportingbet ii :bola10 bet**

mai (Xinhua) -- O primeiro ministro chinês, Li Qiang e Chegou a Seul no domingo para participar da 9a Reunião de Cúpula Trilateral entre China.

A cúpula trilateral é retomada mais de quarto anos dados dos resultados feitos pela primeira última vez sempre sportingbet ii 2024. Li, juntante com os conhecimentos do Japão e da República Da Coreia participará para eventos importantes - incluído a reunião justa na China escola financeira multilaterale à ciência jurídica.

Author: condlight.com.br Subject: sportingbet ii Keywords: sportingbet ii Update: 2024/7/27 8:12:48